# **FAQ for online learning**

### **Question 1:**

What do I do if I have

A) Login Issues

- I have forgotten my password or username for my SLS account.
- I did not receive a password reset email.
- My SLS account has been locked.

B) Browser issues

• I am having issues with my browser. I want to know the browser requirements and how to troubleshoot it.

### **Answer:**

Please click [here](https://static.learning.moe.edu.sg/UserGuide/login-troubleshooting.html) or scan the QR code (on the right) to access the SLS user guide.

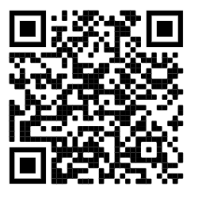

You can try to troubleshoot on your own with the help links.

# **STUDENT LEARNING SPACE USER GUIDE**

# **Login Troubleshooting**

**Troubleshoot on Your Own** 

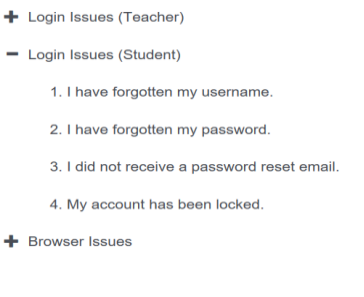

**Get Help from Your School** 

+ School-Based Helpline

If you cannot perform a self-reset, you can click on the [School-Based Helpline](https://static.learning.moe.edu.sg/UserGuide/login-troubleshooting/school-based-helpline.html) and search for our school (Pg. 3) to type in your details. Your form teacher will send your new password through WhatsApp or SMS.

## **Question 2:**

How do I find my lesson assigned by teacher?

#### **Answer:**

You can click on **HOME icon** to launch this page.

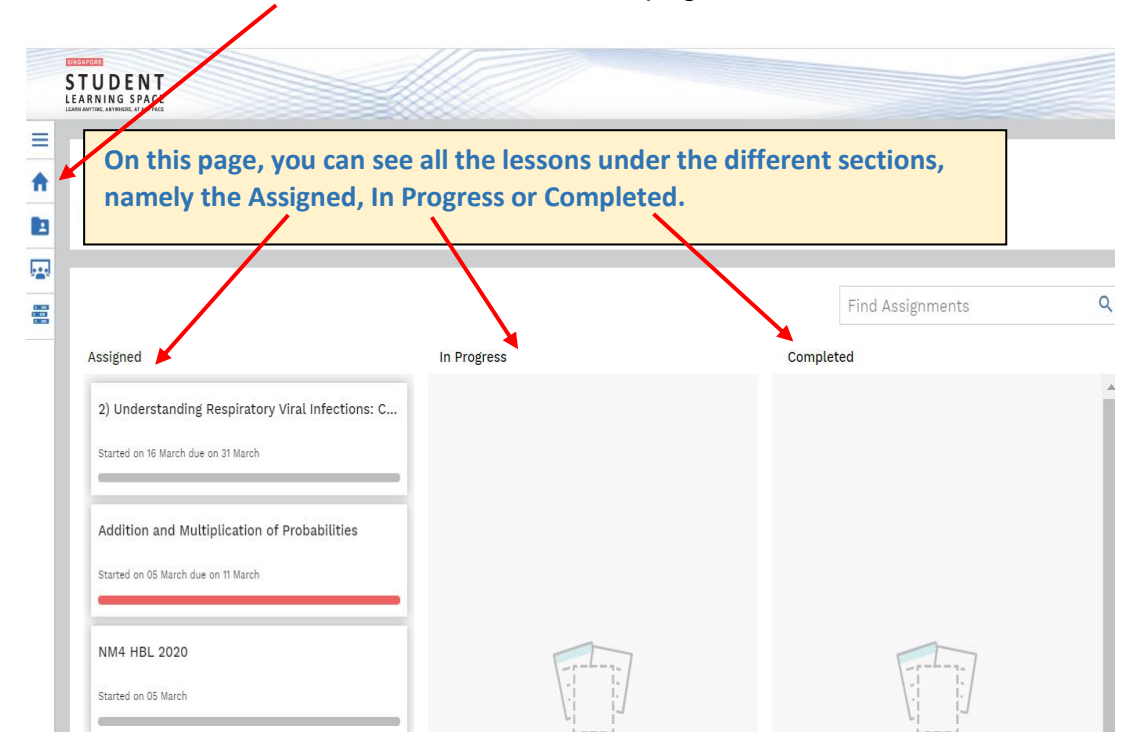